# **BAB III**

#### **OBJEK DAN METODE PENELITIAN**

#### **3.1 Objek Penelitian**

Dalam penelitian ini penulis ingin mengetahui nilai ukuran perusahaan yang diukur dengan total *asset* (aktiva) dan kinerja pasar yang diukur dengan *price earning ratio* (PER) dapat mempengaruhi harga saham. Oleh karena itu objek dalam penelitian ini adalah ukuran perusahaan  $(X_1)$  dan kinerja pasar  $(X_2)$ sebagai variabel *independent/*bebas. Sedangkan yang menjadi variabel *dependent*/terikat adalah harga saham yang dimiliki oleh PT Duta Anggada Realty Tbk periode tahun 2003 sampai dengan tahun 2010.

# **3.2 Metode dan Desain Penelitian**

# **3.2.1 Metode Penelitian**

Dalam melakukan penelitian, terlebih dahulu seorang peneliti harus menentukan metode apa yang akan digunakannya. Hal ini dimaksudkan agar dapat mengarahkan dan menjadi pedoman bagi seorang peneliti dalam melaksanakan penelitian. Pemilihan metode penilitian pun harus tepat supaya analisis penelitiannya mendapatkan hasil yang akurat. Sugiyono (2009:2) mengemukakan bahwa : "Metode penelitian merupakan cara ilmiah yang digunakan untuk mendapatkan data dengan tujuan tertentu."

Metode yang digunakan dalam penelitian ini adalah metode deskriptif verifikatif. Menurut Sugiyono (2009;11), "Metode deskriptif adalah penelitian yang dilakukan untuk mengetahui nilai variabel mandiri, baik satu variabel atau lebih tanpa membuat perbandingan atau menghubungkan dengan variabel lain, sedangkan Metode verifikatif adalah suatu metode yang digunakan untuk menguji kebenaran suatu pengetahuan".

Dengan metode penelitian deskriptif dapat diperoleh deskripsi mengenai ukuran perusahaan yang diukur dengan total aktiva (*asset)*, kinerja pasar yang diukur dengan *price earning ratio* (PER), dan harga saham pada PT Duta Anggada Realty Tbk. Sedangkan dengan menggunakan metode penelitian verifikatif dapat diketahui pengaruh ukuran perusahaan dan kinerja pasar terhadap harga saham PT Duta Anggada Realty Tbk

# **3.2.2 Desain Penelitian**

Menurut Malhotra (2005:29) desain penelitian didefinisikan sebagai berikut "Suatu kerangka kerja atau cetak biru (*blueprint*) yang merinci secara detail prosedur yang diperlukan untuk memperoleh informasi guna menjawab masalah riset dan menyediakan informasi yang dibutuhkan bagi pengambilan keputusan. Dalam tahap ini, periset akan mengembangkan desain riset yang cocok untuk menjawab permasalahan riset."

Dalam suatu desain riset, Malhotra (2005:29) membagi desain riset menjadi tiga macam, yaitu :

1. Riset eksploratori

Riset eksploratori adalah desain riset yang memiliki tujuan utama untuk memperoleh pandangan yang mendalam dan menyeluruh mengenai masalah yang sebenarnya.

2. Riset deskriptif

Riset deskriptif adalah desain riset yang tujuan utamanya menggambarkan sesuatu.

3. Riset kausal

Riset kausal adalah desain riset yang memiliki tujuan utama membuktikan hubungan sebab akibat atau hubungan mempengaruhi dan dipengaruhi dari variabel-variabel yang diteliti.

Berdasarkan tujuan penelitian ini yaitu untuk mengetahui bagaimana pengaruh ukuran perusahaan dan kinerja pasar terhadap harga saham PT Duta Anggada Realty Tbk, maka desain penelitian yang digunakan dalam penelitian ini adalah desain kausal.

Desain kausalitas ini tujuan utamanya adalah untuk mendapatkan bukti hubungan sebab akibat, sehingga di ketahui mana yang menjadi variabel yang mempengaruhi, mana variabel yang di pengaruhi. Hal ini sesuai dengan yang di katakan oleh Malhotra (2005:100) bahwa desain kausalitas tujuan utamanya adalah untuk mendapatkan bukti mengenai hubungan sebab-akibat.

Adapun tahap yang dilakukan dalam penelitian ini adalah sebagai berikut :

- 1. Mengidentifikasi dan memilih masalah yang akan diteliti
- 2. Merumuskan masalah penelitian
- 3. Membuat dan menetapkan hipotesis
- 4. Memilih pendekatan yang tepat digunakan dalam penelitian
- 5. Mengumpulkan data
- 6. Menyajikan data deskriptif dan menganalisis data yang telah terkumpul dengan analisis statistik untuk mengetahui hubungan antara kedua variabel.
- 7. Melakukan pembahasan

8. Menarik kesimpulan dan menyusun hasil keseluruhan penelitian dalam laporan penelitian.

# **3.3 Operasional Variabel**

Menurut Sugiyono (2009 : 20-21) variabel penelitian adalah suatu atribut atau sifat dari orang ataupun objek yang mempunyai variasi tertentu yang ditetapkan oleh peneliti untuk dipelajari dan ditarik kesimpulannya. Definisi variabel dipergunakan untuk menghindari perbedaan penafsiran serta kekeliruan yang mungkin terjadi terhadap istilah-istilah yang dipergunakan.

Untuk mendapatkan data yang relevan dengan hipotesis penelitian, dilakukan pengukuran terhadap variabel-variabel penelitian. Variabel yang digunakan dalam penelitian ini adalah variabel independen dan variabel dependen :

1. Variabel Bebas (*Independent Variable*)

Variabel bebas adalah suatu variabel yang keadaannya tidak dipengaruhi variabel lain. Dalam penelitian ini yang menjadi variabel independen adalah ukuran perusahaan sebagai variabel X<sup>1</sup> dan kinerja pasar sebagai variabel  $X_2$ .

2. Variabel Terikat (*Dependent Variable*)

Variabel terikat adalah suatu variabel yang keberadaannya dipengaruhi variabel bebas. Dalam penelitian ini yang menjadi variabel dependen adalah harga saham sebagai variabel Y.

Operasionalisasi variabel penelitian tersebut akan lebih jelas dengan melihat tabel 3.1 berikut ini :

AKAR

READU

# **Operasionalisasi Variabel Penelitian**

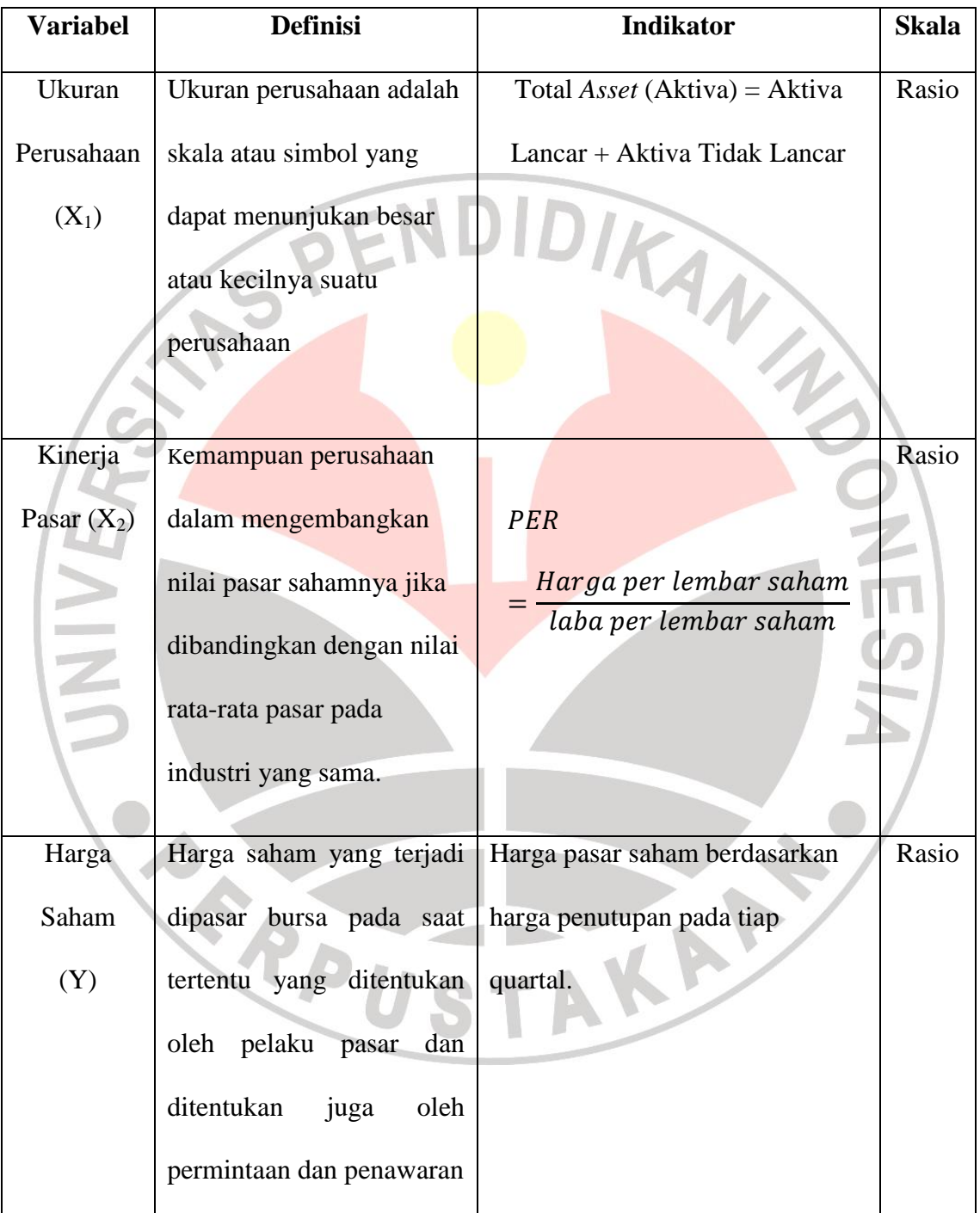

#### **3.4 Jenis, Sumber, dan Teknik Pengumpulan Data**

#### **3.4.1 Jenis dan Sumber Data**

Jenis data yang digunakan dalam penelitian ini adalah data sekunder, yaitu data yang berasal dari hasil pengumpulan atau pengolahan oleh pihak lain berupa data pengumuman dan dipublikasikan kepada masyarakat pengguna data. Adapun sumber data yang digunakan dalam penelitian ini adalah :

- 1. Data-data mengenai PT Duta Anggada Realty Tbk yang meliputi laporan keuangan tahunan dan laporan keuangan triwulan yang memuat data mengenai neraca aktiva-pasiva serta nilai dari rasio-rasio keuangan perusahaan khususnya total aktiva, *price earning ratio* (PER), dan harga saham. Data tersebut tercatat dalam kumpulan data *Indonesian Capital Market Directory* (ICMD) yang bisa didapatkan di "pojok bursa" yang tersebar di kota bandung.
- 2. Data-data mengenai profil dan *history* perusahaan PT Duta Anggada Realty Tbk yang bisa diunduh melalui laman internet <http://www.idx.co.id/> dan [http://www.yahoofinance.com/.](http://www.yahoofinance.com/)

#### **3.4.2 Teknik Pengumpulan Data**

Dalam pengumpulan data terdapat berbagai cara atau alat yang bisa digunakan dan satu sama lain dapat saling melengkapi. Pengumpulan data bertujuan untuk mendapatkan data yang diinginkan dan untuk selanjutnya data tersebut diolah. Adapun teknik pengumpulan data untuk menunjang pelaksanaan penelitian ini adalah sebagai berikut :

**Ayatullah Khomaeni, 2012 Pengaruh Ukuran Perusahaan ...** Universitas Pendidikan Indonesia | repository.upi.edu 1. Studi Kepustakaan

Studi kepustakaan adalah teknik memperoleh informasi dan penelitian terdahulu, menelusuri literatur yang ada kemudian menelaahnya secara tekun.

2. Pengumpulan Data Sekunder

Pengumpulan data sekunder dilakukan dengan cara mencari, mengumpulkan serta mengolah data-data terutama laporan keuangan mengenai ukuran perusahaan, kinerja pasar, dan harga saham pada PT Duta Anggada Realty Tbk..

# **3.5 Populasi dan Sampel**

# **3.5.1 Populasi**

Menurut Sugiyono (2009:80), "populasi adalah wilayah generalisasi yang terdiri dari objek atau subjek yang mempunyai kualitas dan karakteristik tertentu yang ditetapkan oleh peneliti untuk dipelajari dan kemudian ditarik kesimpulannya". Populasi dari penelitian ini adalah laporan keuangan PT Duta Anggada Realty Tbk dari tahun 1983 sampai dengan tahun 2010.

# **3.5.2 Sampel**

Karena berbagai alasan dan keterbatasan maka penulis akan mengambil sampel dari populasi yang ada sebagai bahan dalam penelitian ini. Menurut Sugiyono (2009:81), sampel adalah "bagian dari jumlah dan karakteristik yang dimiliki oleh populasi tersebut".

Dalam menentukan sampel yang akan digunakan terdapat banyak cara yang digunakan. Karena adanya beberapa pertimbangan, yaitu faktor waktu, tenaga, dan biaya yang terbatas, dalam penelitian ini peneliti menentukan sampel berdasarkan tujuan tertentu, tetapi tetap mematuhi syarat-syarat yang berlaku, seperti:

- 1. Pengambilan sampel harus didasarkan atas ciri-ciri, sifat-sifat atau karakteristik tertentu, yang merupakan ciri-ciri pokok populasi.
- 2. Subjek yang diambil sebagai sampel benar-benar merupakan subjek yang paling banyak mengandung ciri-ciri yang terdapat pada populasi.
- 3. Penentuan karakteristik populasi dilakukan dengan cermat di dalam studi pendahuluan.

Berdasarkan pertimbangan-pertimbangan tersebut, maka sampel data yang digunakan peneliti dalam penelitian ini adalah juga laporan keuangan mengenai total *asset*, PER, dan harga saham PT Duta Anggada Realty Tbk per kuartal pada periode tahun 2003 sampai tahun 2010.

TAKA

ERPU

### **3.6 Rancangan Analisis Data dan Uji Hipotesis**

#### **3.6.1 Rancangan Analisis Data**

Setelah data yang terkumpul diolah, maka selanjutnya data hasil pengolahan tersebut harus dianalisis supaya data tersebut menjadi data yang akurat. Langkahlangkah analisis data dalam penelitian ini adalah sebagai berikut:

- 1. Menyusun kembali data yang diperoleh ke dalam bentuk tabel maupun grafik.
- 2. Analisis deskriptif terhadap Ukuran Perusahaan dengan menghitung nilai Total Aktiva (*Asset*) sebagai indikator penilaiannya.
- 3. Analisis deskriptif terhadap Kinerja Pasar dengan menghitung nilai *Price Earning Ratio* (PER) sebagai indikator penilaiannya.
- 4. Analisis deskriptif terhadap Harga Saham dengan menghitung penutupan harga saham di akhir kuartal.
- 5. Analisis statistik untuk mengetahui pengaruh Ukuran Perusahaan dan Nilai Pasar terhadap Harga Saham

# **3.6.2 Analisis Deskriptif**

Analisis deskriptif yang dilakukan adalah dengan memberikan gambaran tentang kondisi ketiga variabel penelitian, baik dalam grafik, tabel maupun deskriptif. Untuk itu, dilakukan perhitungan agar diperoleh nilai Total Aktiva, PER, dan Harga Saham dengan menggunakan rumus perhitungan sebagai berikut :

Dua variabel independen yaitu ukuran perusahaan dan nilai pasar.

a. Total Aktiva (*Asset*)

# **TA = Aktiva Lancar + Aktiva Tidak Lancar**

b. *Price Earning Ratio* (PER)

#### $PER =$ Harga per lembar saham laba per lembar saham

Sedangkan yang menjadi variabel dependen dalam penelitian ini adalah harga saham yang dilihat dari penutupan harga di akhir kuartal.

# **3.6.3 Analisis Statistik**

# **3.6.3.1 Uji Asumsi Klasik**

Pengujian model regresi berganda dalam menguji hipotesis haruslah menghindari kemungkinan penyimpangan asumsi klasik. Dalam penelitian ini uji asumsi klasik yang digunakan adalah:

1. Uji Normalitas Data

Uji normalitas bertujuan untuk menguji apakah dalam model regresi, variabel penganggu atau residual memiliki distribusi normal atau tidak. Uji t dan uji F mengasumsikan bahwa nilai residual mengikuti ditribusi normal. Kalau asumsi ini dilanggar maka uji statistik menjadi tidak valid untuk jumlah sampel kecil. Ada dua cara untuk mendeteksi apakah residual berdistribusi normal atau tidak yaitu dengan analisis grafik dan uji statistik.

2. Uji Multikolinearitas

Uji multikolinearitas bertujuan untuk menguji apakah model regresi ditemukan adanya korelasi antar variabel bebas (independen). Model regresi yang baik seharusnya tidak terjadi korelasi diantara variabel independen. Untuk mendeteksi adanya multikolinieritas dapat dilakukan dengan mencari besarnya *Variance Inflation Faktor (VIF)* dan nilai *tolerance*-nya. Jika nilai VIF kurang dari 10 dan nilai *tolerance*-nya lebih dari 0,10 maka model regresi bebas dari multikolinieritas.

3. Uji Heterokedasitas

Uji heteroskedastisitas bertujuan untuk menguji apakah dalam model regresi terjadi ketidaksamaan varians dan residual satu pengamatan ke pengamatan yang lain. Jika nilai korelasi ini signifikan maka nilai residualnya tidak dapat diabaikan. Unuk menguji ada tidaknya heteroskedastisitas digunakan korelasi *Rank Spearman* yaitu dengan mengkorelasi masing-masing variabel bebas terhadap nilai absolut dari residual (*error*). Apabila ada nilai korelasi dari masing-masing variabel bebas yang signifikan maka menunjukan terjadinya pelanggaran asumsi heteroskedastisitas.

# **3.6.3.2 Koefisien Korelasi** *Product Moment*

Analisis korelasi *product moment* digunakan untuk mengetahui seberapa erat hubungan antara variabel bebas dengan variabel terikat. Hubungan tersebut ditunjukan oleh koefisien korelasi ( r ). Untuk mengetahui koefisien korelasi antara  $X_1$  dan Y maka digunakan rumus :

$$
r = \frac{n(\Sigma xy) - (\Sigma x)(\Sigma y)}{\sqrt{\{n(\Sigma x^2) - (\Sigma x)^2\}\{n(\Sigma y^2) - (\Sigma y)^2\}}}
$$

Pada dasarnya, nilai r berkisar antara -1 dan 1, yang berkriteria pemanfaatannya sebagai berikut:

- $r > 0$ : terjadi hubungan positif, yaitu makin besar nilai X maka besar pula nilai variabel Y.
- $r < 0$ : terjadi hubungan negatif, yaitu makin kecil nilai variabel X maka akan besar nilai variabel Y atau sebaliknya.

Pedoman untuk memberikan interpretasi koefisien korelasi dapat dilihat pada tabel berikut :

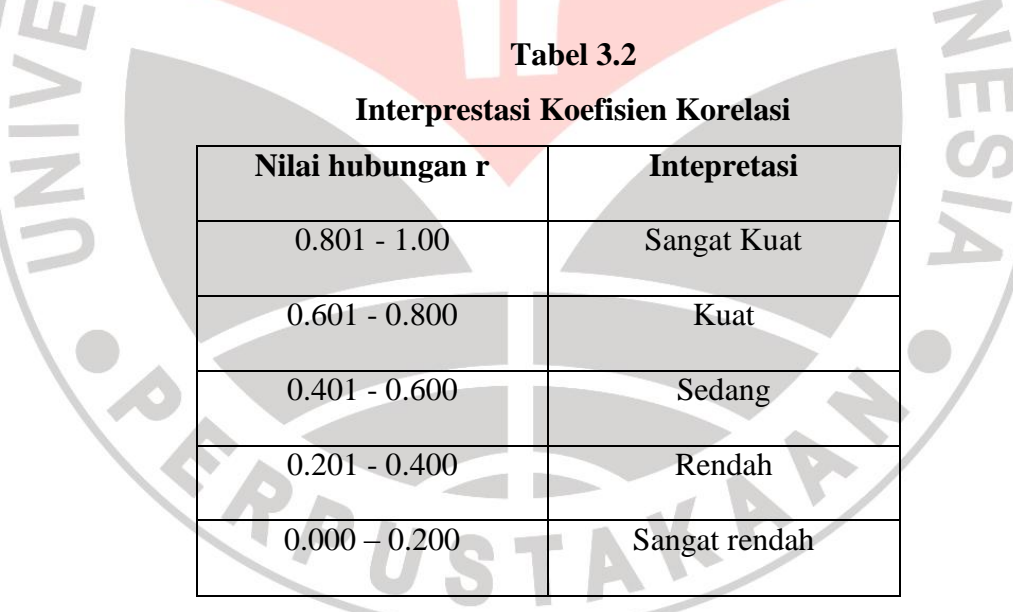

#### **3.6.3.3 Koefisien Determinasi**

Koefisien determinasi digunakan untuk mengukur seberapa besar proporsi kontribusi atau bagian prosentase dari ukuran perusahaan  $(X_1)$  dan kinerja pasar  $(X_2)$  terhadap harga saham (Y). berdasarkan kegunaan determinasi tersebut maka

**Ayatullah Khomaeni, 2012 Pengaruh Ukuran Perusahaan ...** Universitas Pendidikan Indonesia | repository.upi.edu diperlukan perhitungan statistik dengan menggunakan koefisien determinasi. Rumusnya adalah :

$$
K_d=\ R^2\ x\ 100\%
$$

DIRANA

KAN

Keterangan:

- Kd = Nilai koefisien determinasi
- $r =$  Nilai koefisien korelasi

#### **3.6.3.4 Analisis Regresi Berganda**

Teknik analisis untuk mengetahui seberapa jauh perubahan nilai variabel dependen bila nilai variabel independen berubah adalah analisis regresi. Karena dalam penelitian ini melibatkan dua variabel bebas (X) dan satu variabel terikat (Y), maka yang digunakan dalam penelitian ini adalah analisis regresi berganda. Berikut merupakan persamaan regresi berganda :

#### **Y = a + b1X1 + b2X2**

Keterangan :

- Y : Harga Saham
- X1 : *Total Asset* (TA)
- X2 : *Price Earning Ratio* (PER)
- a : Intersep
- b : Koefisien arah regresi

### **3.6.4 Rancangan Uji Hipotesis**

Uji hipotesis dapat dilakukan dengan cara membandingkan antara t<sub>tabel</sub> dengan thitung dan dengan membandingkan nilai antara Ftabel dengan Fhitung.

Rumus thitung dapat dilihat dalam persamaan berikut:

 $t_{hitung}$  $\sqrt[n]{n-2}$ ŗ  $\sqrt{1-r^2}$ 

Keterangan :

 $t_{hituna} = Nilai$  t

 $r = K$ oefisien Korelasi

 $n =$ Banyaknya data

Hasil thitung dibandingkan dengan tabel distribusi t dengan ketentuan taraf signifikansi 5 persen uji dua pihak dan dk = n - 2. Jika t  $_{\text{hitung}} \ge t_{\text{table}}$ , maka Ho ditolak dan Ha diterima. Artinya secara bersama-sama terdapat pengaruh variabel independen yang signifikan terhadap variabel dependen.

Sedangkan uji F digunakan untuk mengetahui sejauh mana variabel-variabel independen secara simultan mampu menjelaskan variabel dependen. Hasil  $F_{hitung}$ dibandingkan dengan tabel distribusi F dengan ketentuan taraf signifikansi 5 persen uji dua pihak dan dk = n - 2. Jika  $F<sub>hitung</sub>$  lebih besar dari  $F<sub>table1</sub>$  maka  $H<sub>o</sub>$ ditolak dan Ha diterima. Artinya bahwa semua variabel independen  $(X_1$  dan  $X_2)$ berpengaruh terhadap variabel dependen (Y). Uji F dapat juga dapat dihitung dengan membandingkan besar probabilitas dengan probabilitas signifikansi 0,05. H<sup>a</sup> akan diterima jika probabilitas kurang dari 0,05.